# *Primary Key Foreign Key Relationship*

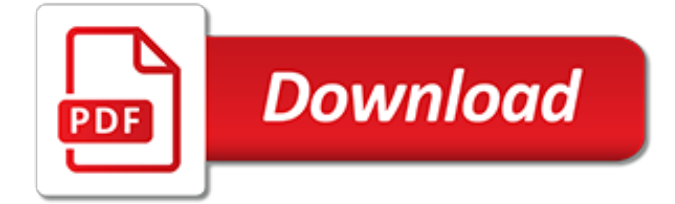

## **Primary Key Foreign Key Relationship**

The Key difference between primary key and foreign key is the primary key is column which has n number of unique values and foreign key is key which behaves like primary key in parent table and a foreign key in child table.Primary key identify uniquely every row which can not be null. it can not be a duplicate.Foreign key create relationship between two tables which can be null.

#### **Difference Between Primary Key and Foreign Key with Examples**

The primary key for each table is stored in an index.The index is used to enforce the uniqueness requirement. It also makes it easy for foreign key values to refer back to corresponding primary key values, as we will learn about in the following section.

# **Foreign and Primary Key Differences - Essential SQL**

Primary keys always need to be unique, foreign keys need to allow non-unique values if the table is a one-to-many relationship. It is perfectly fine to use a foreign key as the primary key if the table is connected by a one-to-one relationship, not a one-to-many relationship.

#### **database - Is it fine to have foreign key as primary key ...**

I need to update the primary key for a record but it's also the foreign key in two other tables. And I need the updated primary key to be reflected in the child tables as well. Here is my query an...

#### **SQL Server update primary key that's also a foreign key in ...**

Summary: in this tutorial, you will learn about MySQL foreign key and how to create, add, and drop foreign key constraints in MySQL.. Introduction to MySQL foreign key. A foreign key is a field in a table that matches another field of another table. A foreign key places constraints on data in the related tables, which enables MySQL to maintain referential integrity.

#### **MySQL Foreign Key | Create, Add, Drop Foreign Keys Tutorial**

Summary: in this tutorial, you will learn about PostgreSQL foreign key and how to add foreign keys to tables using foreign key constraints.. A foreign key is a field or group of fields in a table that uniquely identifies a row in another table. In other words, a foreign key is defined in a table that references to the primary key of the other table. ...

# **PostgreSQL Foreign Key - PostgreSQL Tutorial**

Database Primary and Foreign Keys: Primary and foreign keys are the most basic components on which relational database theory is based. Primary keys enforce entity integrity by uniquely identifying entity instances. Foreign keys enforce referential integrity by completing an association between two entities. The next step in building the basic data model to:

#### **Database Primary and Foreign Keys - databasedev.co.uk**

At the most basic definition, "a key is a unique identifier", so unique key is a pleonasm.Keys that are within their originating entity are unique within that entity. Keys that migrate to another entity may or may not be unique, depending on the design and how they are used in the other table.

# **Unique key - Wikipedia**

Working with the data in Microsoft Access tables is very important and is often difficult for new users to understand how to properly design tables to store data in the most efficient manner possible. This article has been submitted to discuss the use and creation of Primary Key and Foreign Key fields in Microsoft Access tables to help properly break down data into its core components and ...

#### **Creating Primary Keys and Foreign Keys in Microsoft Access ...**

In the above-given example, employee ID is a primary key because it uniquely identifies an employee record. In this table, no other employee can have the same employee ID. Here, are reasons for using Keys in the DBMS system. Keys help you to identify any row of data in a table. In a real-world ...

# **DBMS Keys: Primary, Candidate, Super, Alternate and ...**

Try It. The supplier groups table is called the parent table, which is the table that a foreign key constraint refers to.. The suppliers table is known as the child table, which is the table that a foreign key constraint applied.. The group id in the supplier groups table is called the parent key, which is a column or a set of columns in the parent table that the foreign key constraint refers to.

#### **SQLite Foreign Key: Enforce Relationships Between Tables**

The primary key concept is critical to an efficient relational database. Without the primary key and closely related foreign key concepts, relational databases would not work.

# **What is a Primary Key? - Definition from Techopedia**

Overview. This document describes the support for SQL foreign key constraints introduced in SQLite version 3.6.19 (2009-10-14).. The first section introduces the concept of an SQL foreign key by example and defines the terminology used for the remainder of the document.

#### **SQLite Foreign Key Support**

A referential constraint must have a one-to-one relationship between referencing and referenced columns. In other words, if the primary key is a set of columns (a composite key), then the foreign key also must be a set of columns that corresponds to the composite key.

# **Defining Composite Primary and Foreign Keys**

We want to create a Foreign Key relationship between Product.ProductCategoryID and ProductCategory.ProductCategoryID to make sure the ProductCategoryID is a valid option for any entries entered into the Product table.. To help with understanding the relationships, ProductCategory will be the referenced table and Product will be the referencing table.

#### **How to create a SQL Server foreign key - MSSQLTips**

A primary key is a field or set of fields with values that are unique throughout a table. Values of the key can be used to refer to entire records, because each record has a different value for the key.

#### **Add or change a table's primary key in Access - Access**

There are several advantages to surrogate keys. First, they aren't coupled to your business and therefore will be easier to maintain (assuming you pick a good implementation strategy).For example, if the Customer table instead used a surrogate key then the change would have been localized to just the Customer table itself (CustomerNumber in this case would just be a non-key column of the table).

# **Choosing a Primary Key: Natural or Surrogate?**

Primary Key Constraints. Primary key constraints define a column or series of columns that uniquely identify a given row in a table. Defining a primary key on a table is optional and you can only define a single primary key on a table.

# **Oracle Constraints types**

Note: This is Part 1 of a three-part article on SQL Server primary keys and clustered indexes. Many SQL Server data architects and developers have been strong proponents of letting an identity column define the primary key for large tables.

# **SQL Server Primary Key vs. Clustered Index**

A surrogate key (or synthetic key, entity identifier, system-generated key, database sequence number, factless key, technical key, or arbitrary unique identifier [citation needed]) in a database is a unique identifier for either an entity in the modeled world or an object in the database. The surrogate key is not derived from application data, unlike a natural (or business) key which is ...

[drifting apart in a relationship,](http://narte.com/drifting_apart_in_a_relationship.pdf) [how to draw mickey mouse head,](http://narte.com/how_to_draw_mickey_mouse_head.pdf) [building effective relationships,](http://narte.com/building_effective_relationships.pdf) [distance](http://narte.com/distance_relationships_quotes.pdf) [relationships quotes](http://narte.com/distance_relationships_quotes.pdf), [foreign bodies english edition](http://narte.com/foreign_bodies_english_edition.pdf), [should i stay in a relationship](http://narte.com/should_i_stay_in_a_relationship.pdf), [dd relationship stories](http://narte.com/dd_relationship_stories.pdf), [the](http://narte.com/the_interpretation_of_bach_s_keyboard_works.pdf) [interpretation of bach s keyboard works,](http://narte.com/the_interpretation_of_bach_s_keyboard_works.pdf) [maths answer key 2014](http://narte.com/maths_answer_key_2014.pdf), [ways to improve relationships,](http://narte.com/ways_to_improve_relationships.pdf) [what does a](http://narte.com/what_does_a_healthy_relationship_look_like.pdf) [healthy relationship look like](http://narte.com/what_does_a_healthy_relationship_look_like.pdf), [law of the donut worksheet answer key](http://narte.com/law_of_the_donut_worksheet_answer_key.pdf), [pearson prentice hall chemistry answer key,](http://narte.com/pearson_prentice_hall_chemistry_answer_key.pdf) [the best sign of a healthy relationship](http://narte.com/the_best_sign_of_a_healthy_relationship.pdf), [algebra with pizzazz answer key](http://narte.com/algebra_with_pizzazz_answer_key.pdf), [la clave de la verdadera cabala the key to](http://narte.com/la_clave_de_la_verdadera_cabala_the_key_to_the.pdf) [the](http://narte.com/la_clave_de_la_verdadera_cabala_the_key_to_the.pdf), [the patient s resource and almanac of primary care medicine](http://narte.com/the_patient_s_resource_and_almanac_of_primary_care_medicine.pdf), [gizmo answer keys,](http://narte.com/gizmo_answer_keys.pdf) [st jude relationship novena](http://narte.com/st_jude_relationship_novena.pdf) , [stages of a love relationship,](http://narte.com/stages_of_a_love_relationship.pdf) [father son relationship issues,](http://narte.com/father_son_relationship_issues.pdf) [emoji keyboard second world war,](http://narte.com/emoji_keyboard_second_world_war.pdf) [long distance](http://narte.com/long_distance_relationship_rules.pdf) [relationship rules,](http://narte.com/long_distance_relationship_rules.pdf) [dbq 20 the cold war begins answer key](http://narte.com/dbq_20_the_cold_war_begins_answer_key.pdf), [positive relationships definition,](http://narte.com/positive_relationships_definition.pdf) [tips for a long distance](http://narte.com/tips_for_a_long_distance_relationship.pdf) [relationship](http://narte.com/tips_for_a_long_distance_relationship.pdf), [intermediate accounting volume 1 robles empleo answer key](http://narte.com/intermediate_accounting_volume_1_robles_empleo_answer_key.pdf), [prentice hall geometry answers key](http://narte.com/prentice_hall_geometry_answers_key_workbook.pdf) [workbook](http://narte.com/prentice_hall_geometry_answers_key_workbook.pdf), [corporate tax incentives for foreign direct investment oecd tax policy](http://narte.com/corporate_tax_incentives_for_foreign_direct_investment_oecd_tax_policy.pdf), [how to be intimate in a](http://narte.com/how_to_be_intimate_in_a_relationship.pdf) [relationship](http://narte.com/how_to_be_intimate_in_a_relationship.pdf), [bhu entrance answer key of bschons maths group](http://narte.com/bhu_entrance_answer_key_of_bschons_maths_group.pdf)